#### PLAN DE MEJORAMIENTO ANUAL GRADO 10 CENTRO FORMATIVO DE ANTIOQUIA

# **Ejercicio 1**

- En Excel crear una base de datos (15), con los registros reportados por las sedes de un restaurante, de las personas que solicitaron domicilios durante el 2017.
- Cada reporte es Mensual, por cada sede y contiene los siguientes datos: *Fecha*, *sede*, *domicilio*, *municipio*, *responsable*, n°. *Consecutivo*, *nombre*, *edad*, *sexo*, *tipo de comida solicitada*
- Responder a las siguientes preguntas teniendo en cuenta que debe expresar las funciones Contar, Contara, contar. Sí, contar. Blanco, sumar. Sí, Max, Min, si, si anidado, Y/O
- Cuántos reportes se tienen
- Cuántas domicilios se solicitaron en el año
- Cuántas personas distintas fueron atendidas en el año
- Cuántas domicilios se atendieron en el mes de Abril
- Cuántas domicilios se entregaron por sexo
- Cuántas domicilios se atendieron por sexo, por municipio
- Cuál es la edad promedio de los clientes en el mes de junio
- Cuál es la edad promedio de los clientes, por sexo, por municipio.
- Clasificar los hombres, si fueron atendidos en los meses de abril, mayo, Junio

### **Ejercicio 2**

■ En el partido de Tres de Febrero se llevó a cabo un campeonato interbarrial de futbol. Esta es la tabla con los equipos y los resultados obtenidos:

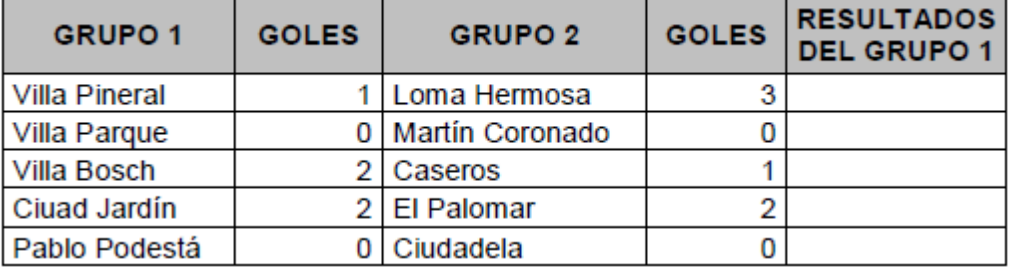

En la columna RESULTADOS DEL GRUPO 1 debe aparecer:

#### PLAN DE MEJORAMIENTO ANUAL GRADO 10 CENTRO FORMATIVO DE ANTIOQUIA

- "Ganó" **SI** la cantidad de goles es mayor a la del equipo del grupo 2
- "Empató", **SI** la cantidad de goles es igual a la del equipo del grupo 2
- "Perdió", **SI** la cantidad de goles es menor a la del equipo del grupo 2

# **Ejercicio 3**

Se realizó una exposición de perros y se obtuvieron las siguientes posiciones:

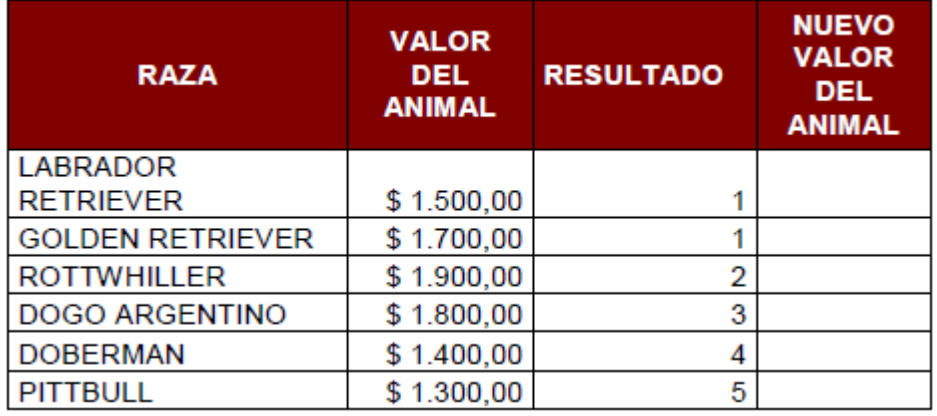

De acuerdo al resultado obtenido en la tabla de posiciones (considerando los primeros 5 puestos) el valor del animal se incrementa de acuerdo a los siguientes parámetros:

Si obtuvo 1, el valor se duplica

Si obtuvo entre 2 o 3, el valor se incrementa en \$ 350250

Si obtuvo entre 4 o 5, el valor se incrementa en \$ 121800

Completar la columna NUEVO VALOR DEL ANIMAL utilizando una función SI ANIDADA en la que considere los datos ofrecidos anteriormente.

# **Ejercicio 4**

Cree una tabla dinámica y su respectivo grafico dinámico en cualquiera de los 3 ejercicios anteriores.